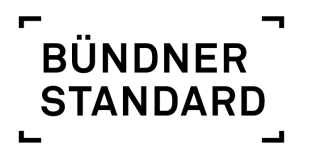

ZUM UMGANG MIT GRENZVERLETZENDEM VERHALTEN BEI KINDERN UND JUGENDLICHEN IM INSTITUTIONELLEN KONTEXT

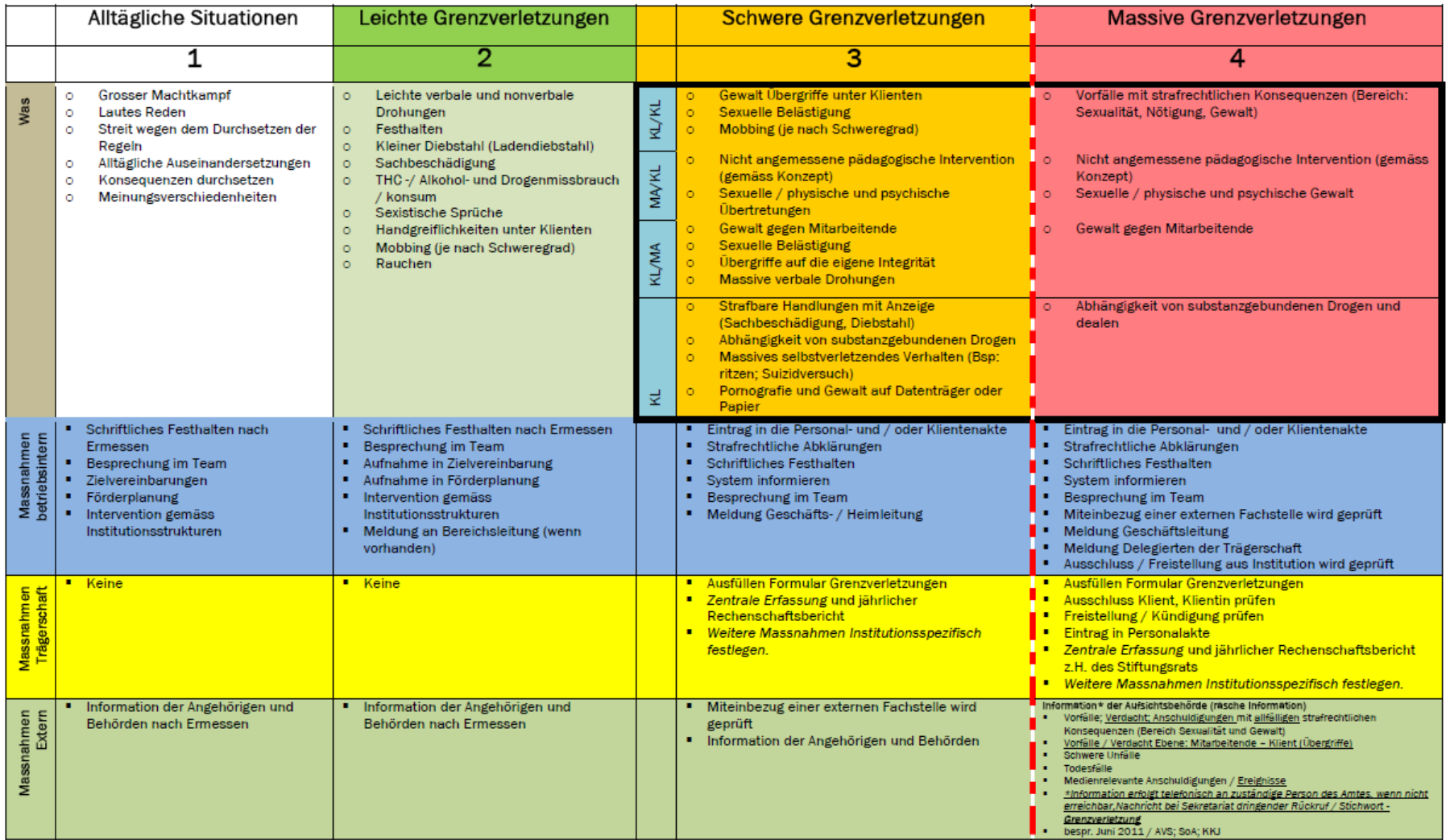